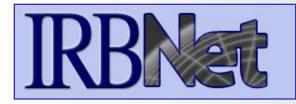

**IRBNet** provides the research community with an unmatched set of secure, web-based collaboration tools to support the design, management, review and oversight of research involving human subjects.

This Energizer covers advanced submission topics for Researchers, Research Managers or Research Coordinators. This Energizer will illustrate:

- Creating a second package
- Adding and revising documents for a second package

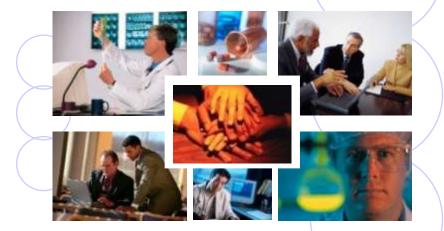

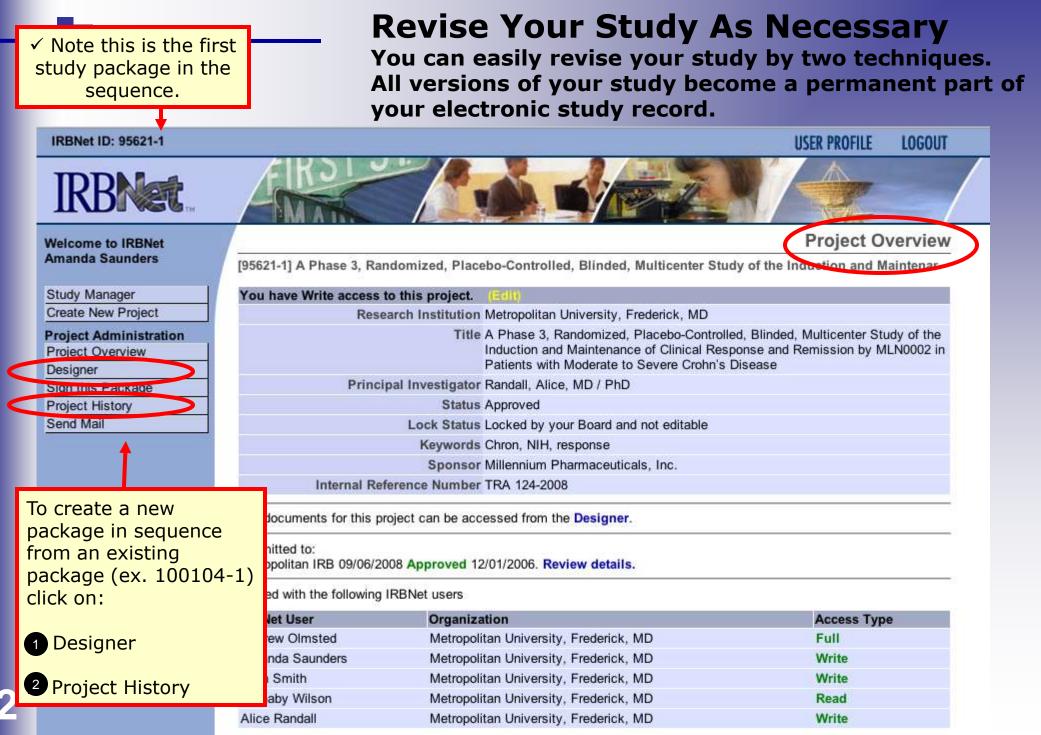

#### If you clicked the Designer button:

You will be taken to the designer page, and will need to add a new document to create a second package.

| IRBNet.                                    | EIK2                         |                                                       |                                      |                               | R PROFILE   | LOG               | /   |
|--------------------------------------------|------------------------------|-------------------------------------------------------|--------------------------------------|-------------------------------|-------------|-------------------|-----|
| Welcome to IRBNet<br>Amanda Saunders       | [95621-1] A Phase            | e 3, Randomize                                        | d, Placebo-Controlled, Blinded, M    | ulticenter Study of the Induc |             | Desigi<br>Mainten |     |
| Study Manager                              | This package is:             | Locked                                                |                                      |                               |             |                   |     |
| Create New Project                         |                              |                                                       |                                      |                               |             |                   | _   |
| Project Administration<br>Project Overview | Step 1:<br>Download blank fo | rms, document                                         | templates and reference materials to | assist you in asse            | <u>۱</u> ۸۲ | <u>n n</u>        |     |
| Designer                                   | Select a Library:            | Metropolit                                            | tan IRB, Frederick, MD               |                               |             |                   |     |
| Share this Project                         |                              | 3 Update                                              |                                      |                               |             |                   |     |
| Sign this Package                          | Select a Docume              | Select a Document: Application for Continued Approval |                                      |                               |             |                   |     |
| Submit this Package                        |                              |                                                       |                                      | Ue De                         | elete do    | ocum              | ent |
| Project History                            | Step 2:                      |                                                       |                                      |                               |             |                   |     |
| Send Mail                                  | Assemble your do             | cument package                                        | э.                                   |                               | L I         | L.                | L   |
| Delete this Package                        | Documents in thi             | s Package:                                            |                                      |                               |             |                   |     |
|                                            | Document Typ                 | e                                                     | Description                          | Last Modified                 | 1           | 3                 | 4   |
| Click "Add New Do                          | orm                          |                                                       | Consent Form                         | 09/06/2008 11:34 AM           |             | Ø                 | ×   |
| b add documents l                          |                              |                                                       | protocol                             | 09/06/2008 11:31 AM           | <b>*</b>    | Ø                 | ×   |
| package.                                   | Applic                       | ation Form                                            | Research Application Form            | 09/06/2008 11:33 AM           |             | Ø 3               | ×   |
| 1 · · · · J ·                              | Study Plan                   |                                                       | study plan                           | 09/06/2008 11:33 AM           |             | 0                 | ~   |

## If you click the Project History button:

You will be taken to the Project History page and will need to add a second package

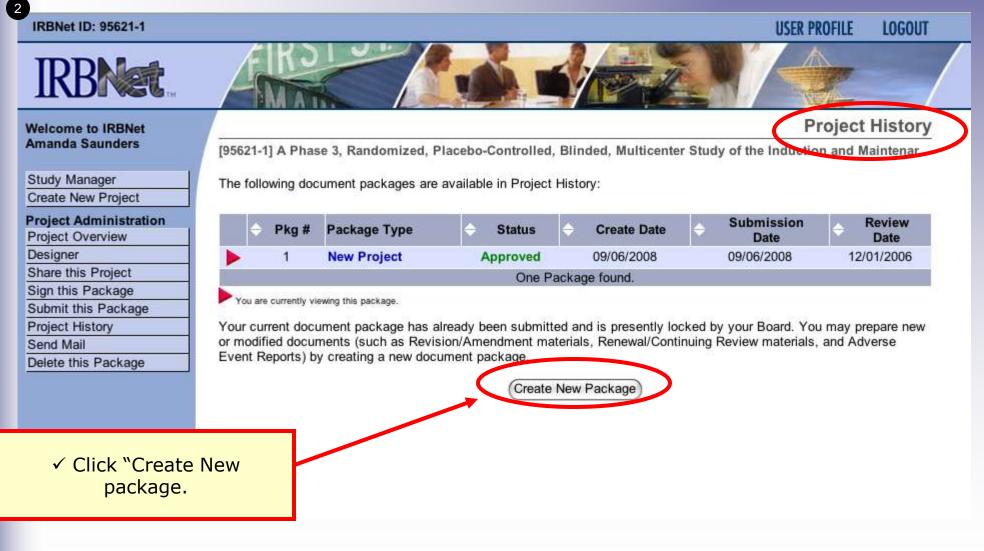

#### **Revise Your Study As Necessary**

It is necessary to create a separate, new package to preserve the audit trail.

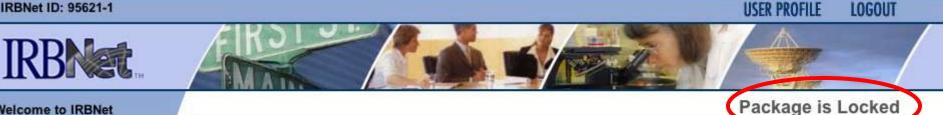

#### Welcome to IRBNet Amanda Saunders

| Study Manager          |
|------------------------|
| Create New Project     |
| Project Administration |
| Project Overview       |
| Designer               |
| Share this Project     |
| Sign this Package      |
| Submit this Package    |
| Project History        |
| Send Mail              |
| Delete this Package    |
|                        |

[95621-1] A Phase 3, Randomized, Placebo-Controlled, Blinded, Multicenter Study of the Induction and Maintenal

Your current document package has already been submitted and is presently locked by your Board.

You may contact your Board and request that they unlock the package. This will allow you to make modifications directly to this package instead of creating a new package.

You may prepare new or modified documents (such as Revision/Amendment materials, Renewal/Continuing Review materials, and Adverse Event Reports) by creating a new document package for this study. Creating a new document package will allow you make changes while also automatically retaining the current versions of all documents as part of your electronic audit trail.

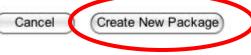

✓ Before you make a new package by clicking "Create New Package", check with your local coordinator for specific local instructions.

✓ This will save time and effort for all parties and result in more efficient processing of your submission.

#### **Revise Your Study As Necessary**

Creating a second package.

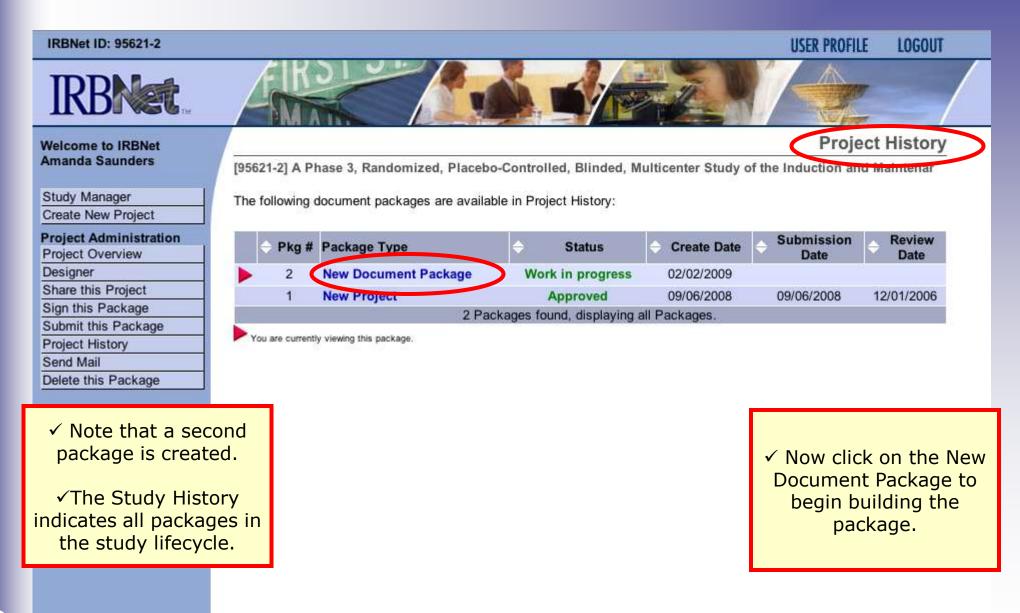

# **Researcher: Subsequent Package Submission Training Energizer Add or Revise Documents**Bring forward and revise documents previously

submitted, or simply add a new document.

| Welcome to IRBNet<br>Amanda Saunders                                                                                                    | Designer                                                                                                    |
|----------------------------------------------------------------------------------------------------|----------------------------------------------------------------------------------------------------|
| Study Manager<br>Create New Project<br>Project Administration<br>Project Overview<br>Designer<br>Share this Project<br>Sign this Package<br>Submit this Package | [95621-2] A Phase 3, Randomized, Placebo-Controlled, Blinded, Multicenter Study of the Induction and Maintenar         Step 1:         Download blank forms, document templates and reference materials to assist you in assembling your document package.         Select a Library:       Metropolitan IRB, Frederick, MD         Select a Document:       Application for Continued Approval         Step 2:       Assemble your document package.                                                                                                    |
| Project History<br>Send Mail<br>Delete this Package                                                                                                    | New and Revised Documents in this Package:<br>* To add a new document, click<br>* Add new Document".                                                                                                    |
|                                                                                                    | <ul> <li>There are currently no documents in this</li> <li>To update an older document:</li> <li>Download the previous version to your computer, modify as required and save.</li> <li>Click on the pencil (update) icon.</li> </ul>                                                                                                    |
|                                                                                                    | Documents from Previous Packages that you can Revise: When should I do this?                                                                                                    |
|                                                                                                    | Pkg<br>#      Document Type     Obscription     Description     Last     Modified     Description     Date     Description     Description     Descriptin     Descriptin     Descri |
|                                                                                                    | 1 Consent Form Consent Form 09/06/2008 09/06/2008 Approved                                                                                                    |
|                                                                                                    | 1 Protocol protocol 09/06/2008 09/06/2008 Approved 🔛 🔗                                                                                                    |

Research Application

Form

study plan

09/06/2008

11:33 AM

09/06/2008

11:33 AM

09/06/2008

09/06/2008

Approved

Approved

0

D

**Research Application** 

1

Form

Study Plan

#### **Attach Document**

Browse and locate the revised or new document on your computer, and attach by clicking the Update button..

| IRBNet ID: 95621-2                                        | USER                                                                                         | PROFILE LOGOUT     | i i |
|-----------------------------------------------------------|----------------------------------------------------------------------------------------------|--------------------|-----|
| <b>IRBNet</b>                                             |                                                                                              |                    |     |
| Welcome to IRBNet                                         | Att                                                                                          | tach Document      | t   |
| Amanda Saunders                                           | [95621-2] A Phase 3, Randomized, Placebo-Controlled, Blinded, Multicenter Study of the Induc | tion and Maintenar |     |
| Study Manager                                             | You are updating an attachment. To help you identify the file that was attached:             |                    |     |
| Create New Project                                        | <ul> <li>This attachment was loaded from the file ASM981 C2439 Protocol.pdf.</li> </ul>      |                    |     |
| Project Administration<br>Project Overview                | <ul> <li>It was attached on 09/06/2008.</li> <li>It has a size of 361131 bytes.</li> </ul>   |                    |     |
| Designer<br>Share this Project                            | Document Type * Protocol                                                                     |                    | 1   |
| Sign this Package                                         |                                                                                              |                    |     |
| Submit this Package                                       | Description updated protocol                                                                 |                    |     |
| Project History                                           | File                                                                                         | (Browse)           | £   |
| <ul> <li>Browse your hard of for documents, ar</li> </ul> |                                                                                              |                    |     |
| attach.                                                   |                                                                                              |                    |     |
| ✓ This view is for                                        | r                                                                                            |                    |     |
| updating a docume                                         |                                                                                              |                    |     |
| • •                                                       |                                                                                              |                    |     |
| from package 1. T                                         |                                                                                              |                    |     |
| view for attaching a<br>document is simila                |                                                                                              |                    |     |
|                                                           |                                                                                              |                    |     |

#### **Document tools**

Powerful tools to modify and review documents.

| IRE                                                                                                    | 3Net ID: 95621-2      |                                                  |                                               |                                 | USER PROFILE            | LOGOUT       |
|----------------------------------------------------------------------------------------------------|-----------------------|--------------------------------------------------|-----------------------------------------------|---------------------------------|-------------------------|--------------|
| Ι                                                                                                    | <b>RBNet</b>          | AR I                                             |                                               |                                 |                         |              |
|                                                                                                    | come to IRBNet        |                                                  |                                               |                                 | D                       | Designer     |
| Ama                                                                                                    | anda Saunders         | [95621-2] A Phase 3, I                           | Randomized, Placebo-Controlled,               | Blinded, Multicenter Study      | 1 View                  |              |
| Stu                                                                                                    | dy Manager            | Step 1:                                          |                                               |                                 |                         |              |
| Crea                                                                                                    | ate New Project       | Download blank forms,                            | document templates and reference              | materials to assist you in as   | 2 View revi             | sion history |
| exception of the second second s                                                                                                    | ect Administration    | Select a Library:                                | Metropolitan IRB, Frederick, MD               | •                               | 3 Update                |              |
| 100.000                                                                                                    | ect Overview<br>igner |                                                  |                                               |                                 | · ·                     |              |
|                                                                                                    | re this Project       |                                                  | Application for continued Apploval            |                                 | 4 Delete do             | ocument      |
|                                                                                                    | this Package          | Step 2:                                          |                                               |                                 |                         |              |
| And the second second sec | mit this Package      | Assemble your docum                              | ent package.                                  |                                 | 11                      | , 🕹 🕹 🖉      |
|                                                                                                    | oct History           | New and Revised Doo                              | uments in this Package:                       |                                 |                         |              |
| ✓ Not                                                                                                    | te that after         | Document Type                                    | Description                                   | Last Modified                   | 12                      | 34           |
| rev                                                                                                    | ising, the            | Protocol                                         | updated protocol                              | 02/02/2009 10:19 AM             | 2 🔁                     | b 🖉 🗙        |
| doc                                                                                                    | cument is             |                                                  |                                               |                                 |                         |              |
| remov                                                                                                    | red from the          | IRBNet allows you to r<br>to your package. Learn | evise your existing project document<br>more. | ts and maintain version history | , or add entirely new d | ocuments     |
|                                                                                                    |                       | to your participation                            | 1.000 TA 87                                   |                                 |                         |              |
|                                                                                                    | ble list of           |                                                  | Add Net                                       | w Document When should I do t   | this?                   |              |
| docur                                                                                                    | ments from            |                                                  |                                               |                                 |                         |              |
| oreviou                                                                                                    | us packages           |                                                  |                                               | OR                              |                         |              |

Documents from Previous Packages that you can Revise: When should I do this?

| Pkg<br># |                              | Description                  | Last<br>Modified       | Pkg<br>Submission<br>Date | Pkg Status |   |
|----------|------------------------------|------------------------------|------------------------|---------------------------|------------|---|
| 1        | Consent Form                 | Consent Form                 | 09/06/2008<br>11:34 AM | 09/06/2008                | Approved   | ø |
| 1        | Research Application<br>Form | Research Application<br>Form | 09/06/2008<br>11:33 AM | 09/06/2008                | Approved   | Ø |
| 1        | Study Plan                   | study plan                   | 09/06/2008<br>11:33 AM | 09/06/2008                | Approved   | ø |

#### **Revision History**

The revision history, by study package, is available for review.

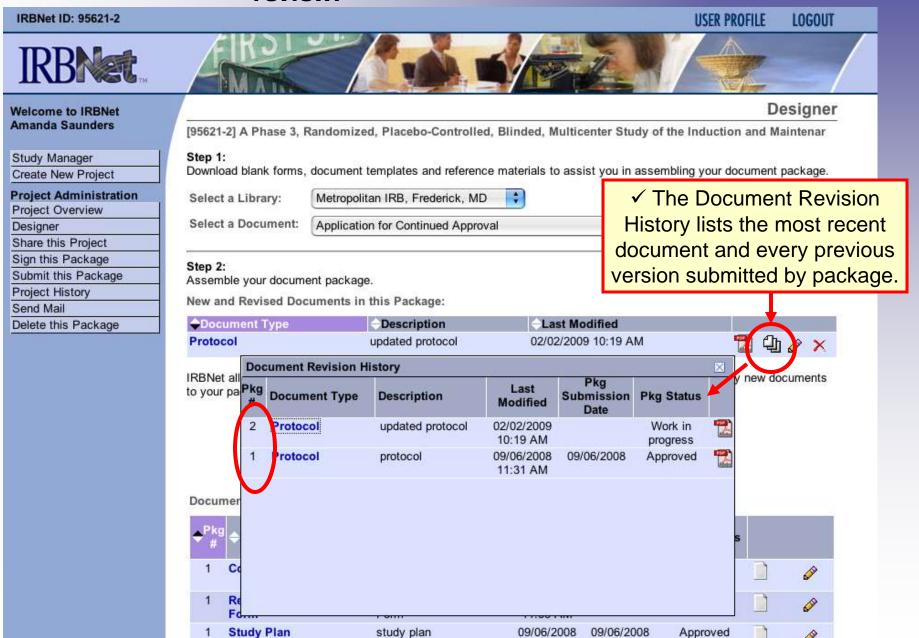

10

 $\overline{}$ 

#### **Submission**

When the study documentation is complete, sign and submit according to your institution's SOPs.

| mbling your document pack | kage.        |
|---------------------------|--------------|
| Download                  |              |
| Download                  |              |
|                           |              |
|                           |              |
|                           |              |
|                           |              |
|                           |              |
|                           |              |
| 🔁 🕁 🥜                     | ×            |
| or add entirely new docum | ients        |
| d I do t                  | d I do this? |

Documents from Previous Packages that you can Revise: When should I do this?

| ◆ <sup>Pkg</sup><br># | Occument Type                | Description                  | Last<br>Modified       | Pkg<br>Submission<br>Date | Pkg Status |      |
|-----------------------|------------------------------|------------------------------|------------------------|---------------------------|------------|------|
| 1                     | Consent Form                 | Consent Form                 | 09/06/2008<br>11:34 AM | 09/06/2008                | Approved   | s in |
| 1                     | Research Application<br>Form | Research Application<br>Form | 09/06/2008<br>11:33 AM | 09/06/2008                | Approved   | ø    |
| 1                     | Study Plan                   | study plan                   | 09/06/2008<br>11:33 AM | 09/06/2008                | Approved   | ø    |

Where to Get Help...

Your IRB Office can offer you assistance and training on IRBNet as well as advice on how to comply with important policies and standards as you use IRBNet.

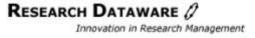